**Name:** 

**Period:\_\_\_\_\_**

# **CHECK OFF 7 MAIN PAGES & TRICKS**

Aside from the Home Page of your ePorftolio, this is the skeleton of what we've created in class. Make sure everything is there, check off the boxes in the table below, and then go over the ePort bones with me for points.

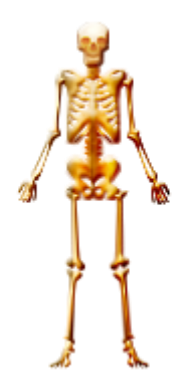

## **Definition & example above the button**

Make sure each major page includes a definition and example above its button in the header. Use first-person "I" (not second person "you" or third person "he").

## **Functioning "Tricks" button**

Make sure each major page has its own functioning "tricks" button in the header, also available as a sub-page.

## **Tricks page has great content**

When you press on "Time Management Tricks" it takes you to a new page with your favorite time management information and tricks, including video and great design.

## **Past Present Future**

Make sure each major page has its own PAST/PRESENT/FUTURE descriptions with a corresponding photo. Descriptions should include at least 5 textual details that generate an image in your mind. E.g. "I hit my alarm clock for an hour every morning. I tripped over all the books and clothes on my floor."

## **Blank "Example 1" page is ready**

Make sure each major page has a sub-page called "Example 1," where you can later upload an example of this skill.

## **See eportfolioexample.weebly.com for an example.**

Check the bones box for each completed item……..

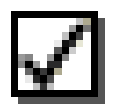

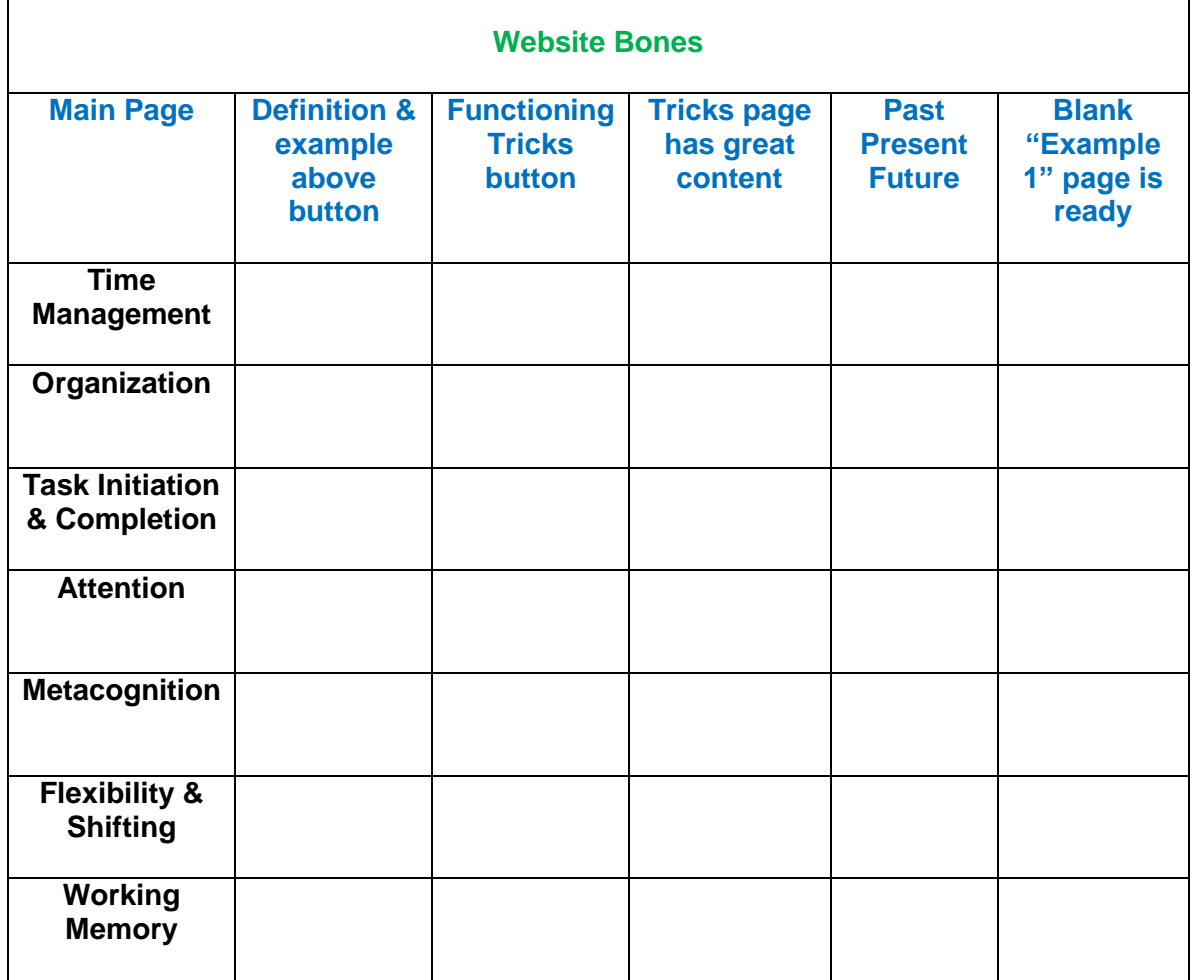